The book was found

**Windows 10 Troubleshooting: Windows 10 Manuals, Display Problems, Sound Problems, Drivers And Software: Windows 10 Troubleshooting: How To Fix Common Problems ... Tips And Tricks, Optimize Windows 10)**

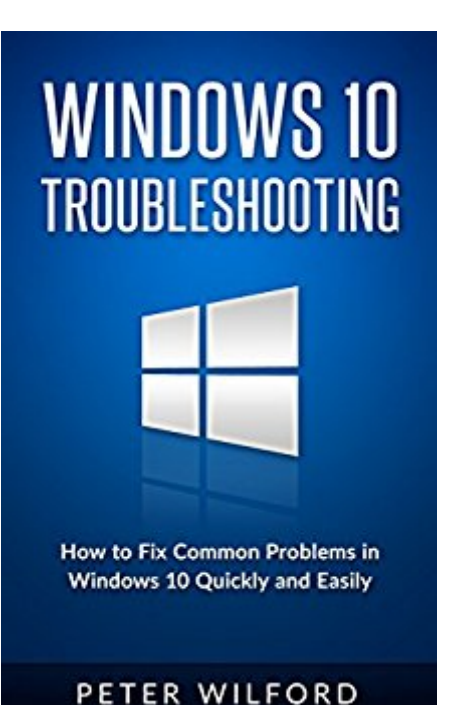

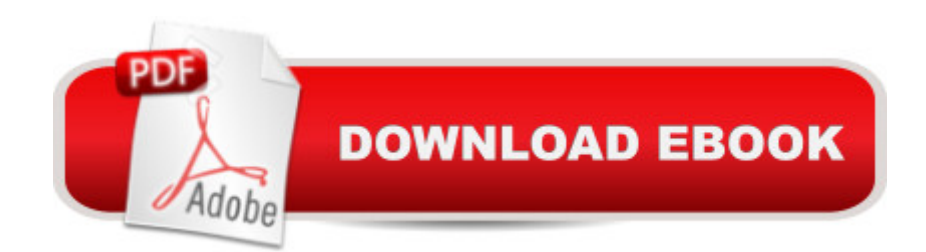

## **Synopsis**

If you are reading this now, chances are that you love your computer, but you hate dealing with all the little bugs and problems that make your experience less than enjoyable. So what do you do? Call your neighbor or your nephew and beg them to help you fix it? Maybe they  $\ddot{a}$  <sup>TM</sup>II help you, maybe they won $\hat{a}$ <sup>TM</sup>t, but either way the experience of relying on those around you to fix simple but infuriating computer glitches is inconvenient and sometimes embarrassing. This can especially be the case when you start using an operating system that youâ TM re unfamiliar with, such as the latest Microsoft OS Windows 10. Perhaps youâ ™re one of many who updated to Windows 10 or got a new computer and youâ <sup>TM</sup>re having trouble using the new features, or fixing annoying problems. Maybe your computerâ<sup>TM</sup>s fonts are blurry, or you have sound problems, or your software and drivers are on the fritz. Maybe even the thought of playing around in the settings without guidance intimidates you! You have probably tried Googling your problems, only to be overwhelmed by vague and conflicting advice.This book will solve your problem by taking you step by step through some of the most useful troubleshooting strategies for each of these problems.You will learn exactly how to:Uninstall and re-install built-in appsSolve display and sound problemsFix drivers and software compatibilityAnd Improve the overall performance of Windows 10Donâ ™t waste your money by taking your computer to a specialist  $\hat{a}$  " some of the most common problems are ones that you can easily fix on your own. This book is filled with illustrations that will help you easily get your computer running more smoothly.About the AuthorPeter Wilford is an accomplished tech writer who has made a living scouring the internet for reliable tricks and fixes for common tech problems. For this project, he identified some of the most common difficulties Windows 10 users experience when upgrading to the new operating system, and created the step-by-step guide to help even the technologically challenged get their computers running at peak performance.Money Back Guarantee!If for any reason you are not satisfied with this troubleshooting guide to Windows 10, you can easily return your kindle book, risk-free!Simply download this book to get started! It wona <sup>TM</sup>t stay at this low introductory price forever, so buy your copy today!

## **Book Information**

File Size: 3116 KB Print Length: 49 pages Simultaneous Device Usage: Unlimited Publisher: Ver Folia (June 13, 2016) Publication Date: June 13, 2016

Sold by:Â Digital Services LLC Language: English ASIN: B01H2IIRJS Text-to-Speech: Enabled X-Ray: Not Enabled Word Wise: Not Enabled Lending: Not Enabled Enhanced Typesetting: Enabled Best Sellers Rank: #155,458 Paid in Kindle Store (See Top 100 Paid in Kindle Store) #45 in $\hat{A}$  Kindle Store > Kindle eBooks > Computers & Technology > Microsoft > Windows - General #46 in $\hat{A}$  Books > Computers & Technology > Operating Systems > Windows > Windows 10 #105 in  $\hat{A}$  Kindle Store > Kindle eBooks > Education & Teaching > Teacher Resources > Computers & **Technology** 

## **Customer Reviews**

This well written book definitely a big source of helper in understanding windows 10 troubleshooting. I personally purchase this book and read it thoroughly for more understanding which we use to face while tackling it about its manuals, display problem and sound problems too. This book has revealed the procedure of tackling these problems with given proven tricks and tips which are really useful.Such a knowledgeable book!

This windows 10 book will help those individual who is using this latest version of software to fix any troubleshooting, bugs and more. This book is very detailed and clear in giving the tips on how to solve the issues. This book only contains minor or common problems regarding windows 10!

This book is really useful. If you have upgraded to Windows 10 this is the book for you. It is a really useful guide that walks you through setting up your system to customizing and troubleshooting. It is really great to have all of this information organized and ready for when you have questions and need a little help. I also like that it has screenshots of the steps to help make sure you understand. This is a solid product guide.

If you are using Windows 10, this book is definitely going to be useful. It shows the basic know-how on fixing the common issues in Windows 10 in a step-by-step manner, equipped with illustrations for it has helped me little. very basic but also skips some steps in the specific instructions. lacking some details

## Download to continue reading...

Windows 10 Troubleshooting: Windows 10 Manuals, Display Problems, Sound Problems, Drivers [and Software: Windows 10 T](http://orleanswer.com/en-us/read-book/5V6BY/windows-10-troubleshooting-windows-10-manuals-display-problems-sound-problems-drivers-and-software-windows-10-troubleshooting-how-to-fix-common-problems-tips-and-tricks-optimize-windows-10.pdf?r=OxvqCCKfA8iB%2BqiHg%2B3cdFLOX3BPQijfVv4a12Nz0eQ%3D)roubleshooting: How to Fix Common Problems ... Tips and Tricks, Optimize Windows 10) 21 DAY FIX: 30 Top 21 DAY FIX RECIPES with complete container count PREP IN 15 MIN OR LESS (21 day fix recipes, 21 day fix cookbook, 21 day fix book) A Beginner's Guide to AutoHotkey, Absolutely the Best Free Windows Utility Software Ever! (Third Edition): Create Power Tools for Windows XP, Windows Vista, ... and Windows 10 (AutoHotkey Tips and Tricks) Windows 10: The Ultimate Beginner's Guide - Learn How To Start Using Windows 10, Easy User Manual, Plus The Best Hidden Features, Tips And Tricks! (Windows ... Windows 10 Software, Operating System) Troubleshoot and Optimize Windows 8 Inside Out: The ultimate, in-depth troubleshooting and optimizing reference Sound Innovations for String Orchestra -- Sound Development: Viola (Sound Innovations Series for Strings) Windows 10: The Ultimate Guide For Beginners (Windows 10 for dummies, Windows 10 Manual, Windows 10 Complete User Guide, Learn the tips and tricks of Windows 10 Operating System) Essential Linux Device Drivers (Prentice Hall Open Source Software Development Series) Windows 10: The Ultimate User Guide for Advanced Users to Operate Microsoft Windows 10 (tips and tricks, user manual, user guide, updated and edited, Windows ... (windows,guide,general.guide,all Book 4) Windows 10: The Ultimate Beginner's Guide How to Operate Microsoft Windows 10 (tips and tricks, user manual, user guide, updated and edited, Windows ... (windows,guide,general,guide,all) (Volume 3) Pokemon Go: THE COMPLETE GUIDE for all of the tips, tricks, hacks, strategies and much needed game information! (Pokemon Go Game, iOS, Android, Tips, Tricks, Secrets, Hints) Pokemon GO: Game Guide: The 37 Best Pokemon Go Secrets, Tips, & Tricks You Didn't Know Existed! (Pokemon Go Game, iOS, Android, Tips, Tricks, Secrets, Hints) 200 Beading Tips, Techniques & Trade Secrets: An Indispensable Compendium of Technical Know-How and Troubleshooting Tips (200 Tips, Techniques & Trade Secrets) Pro Windows Embedded Compact 7: Producing Device Drivers (Expert's Voice in Windows) 3D Rendering in Windows: How to display three-dimensional objects in Windows with and without OpenGL. Windows 10: The Ultimate Guide To Operate New Microsoft Windows 10 (tips and tricks, user manual, user guide, updated and edited, Windows for beginners) Scarne's tricks: Scarne on card tricks and Scarne's magic tricks Kindle Fire HDX + HD: Tips, Tricks,

TRACKED: MEDIUM, M88A1 NSN 2350-00-122-6826, (EIC AQA), military manauals, special ...

manuals on dvd, military manuals on cd, Writing Windows VxDs and Device Drivers

Dmca